Teaching American History Project Clabe Slone

Project with Google Chromebooks Day 2

November 12, 2013 9:00 to 4:00

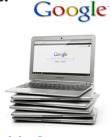

Location: Lexington, KY | KEDC Training Room

## 9:00 | 10:00

## **Chromebooks for Beginners**

TAH Teachers that still need the basic knowledge of how to use the chromebook and teachers that have not received a chromebook yet should attend this one hour course. *Training for the TAH Project 2014 will begin at* 

#### **10:15.**

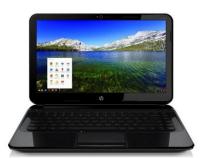

## 10:15 | 11:15 TAH Project 2014 GP

Google Presentation Basic components Insert Images Insert Link Template from Website Themes Insert Video Help

# **TAH Project 2014**

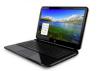

Using Google Chromebooks

## 11:15 | 12:00 TAH Project 2014 Map

My Places Find locations Layers Awesome Screenshot Create Map Basic components Finalize Map

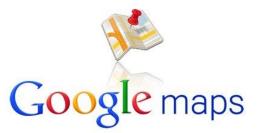

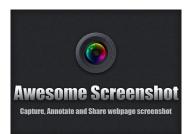

12:00 | 1:15 Lunch on your own

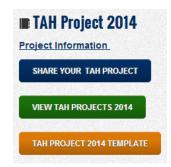

## 1:15 | 1:45 TAH Project 2014 Links

Share & View Resources YouTube Capture

Model | Example How to Videos Share your Project

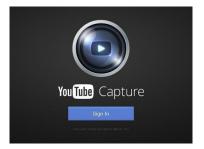

## 2:00 | 4:00 TAH Project 2014 on your own

You will have this time to start or finish your TAH Project. You will the assistance of the coordinator and other TAH teachers.

Be sure to bring with you saved images, URL images, saved videos, your narrative, cited sources, and other additional information